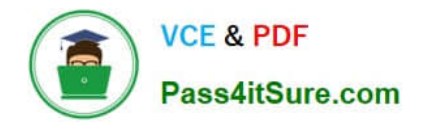

# **1Z0-920Q&As**

MySQL 2019 Implementation Essentials

## **Pass Oracle 1Z0-920 Exam with 100% Guarantee**

Free Download Real Questions & Answers **PDF** and **VCE** file from:

**https://www.pass4itsure.com/1z0-920.html**

100% Passing Guarantee 100% Money Back Assurance

Following Questions and Answers are all new published by Oracle Official Exam Center

**C** Instant Download After Purchase

- **83 100% Money Back Guarantee**
- 365 Days Free Update
- 800,000+ Satisfied Customers

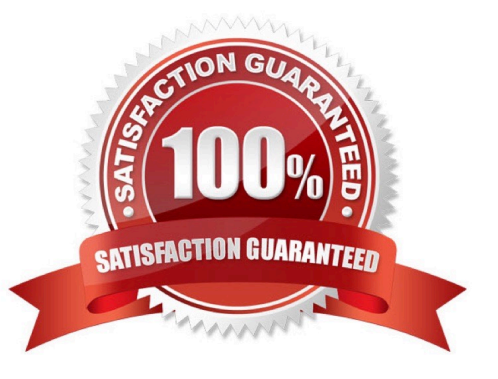

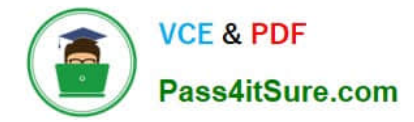

#### **QUESTION 1**

How would you restrict a user Joe from accessing all MySQL database objects?

A. CREATE USER \\'joe\\'@\\'0.0.0.0\\' SET Password=PASSWORD(\\'% ! %\\')

B. REVOKE ALL PRIVILEGES, GRANT OPTION FROM \\'joe\\'@\\'%\\';

C. UPDATE mysql.user SET Password=PASSWORD(\\'Invalid\\') WHERE User=\\'joe\\';

D. Insert Joe\\'s name into the mysql.user\_restriction cable, and issue the FLUSH PRIVILEGES command.

E. CREATE USER \\' joe\\'@1\\' %\\' DENY ALL PRIVILEGES

Correct Answer: D

#### **QUESTION 2**

An existing MySQL Database environment has been doing backup and restore in a logical way by using the mysq1dump and mysq1 client utilities. When the backup is started using mysqldump with single-transaction mode, the existing application has long wait time. When the restore is required, it takes more than three hours to restore. What two are benefits of using mysqlbackup from MySQL Enterprise Backup in this situation?

A. MySQL Enterprise Backup does not back up system data so that it is much faster.

B. MySQL Enterprise Backup provides tape backup integration by default. It has the virtual tape option, which allows backup to tape device directly without extra third-party software integration.

C. mysqlbackup can back up tables with the InnoDB engine without blocking. The backup is hot with InnoDB. Together with Incremental Backup, mysqlbackup from MySQL Enterprise Backup shortens the backup windows.

D. mysqlbackup utilities dump the full database into a SQL file, which is imported into the mysql client in single-thread mode. mysqlbackup restores data from physical backups. Physical backup methods are faster than logical methods because they involve only file coping without conversion.

E. mysqlbackup from MySQL Enterprise Backup allows logical backup with concurrency built in to get faster backup speed and restoration speed.

Correct Answer: DE

#### **QUESTION 3**

Which activity will take place if a table is created with both the compression and encryption options?

A. The compression is performed before tablespace data is encrypted.

B. The tablespace data is encrypted first and then compression is performed.

C. The system generates an error because the COMPRESSION and ENCRYPTION options cannot be used together.

D. The compression is performed, the `\\'data\_at\_rest\_flag" is turned on and the tablespace data is encrypted.

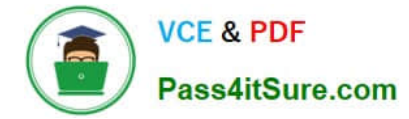

Correct Answer: A

If a table is created with both the COMPRESSION and ENCRYPTION options, compression is performed before tablespace data is encrypted. https://docs.oracle.com/cd/E17952\_01/mysql-8.0-en/innodb-data-encryption.html

### **QUESTION 4**

MySQL is installed on a Linux server with the configuration:

[mysqld] User=mysql Datadir=/data/mysql

Which two methods can change the default options to use the authentication plug-in that implements SHA256 hashing for user account passwords?

A. Create user by using CREATE USER `newuser\\' @\\'localhost\\' SET PASSWORD AS `Sh@256Pa33\\';

B. Add --default\_authentication\_plugin=sha256\_password on the command line when you invoke the server.

C. Add default\_authentication\_plugin=sha256\_password under [mysqld] in the configuration file.

D. Create user by using CREATE USER `newuser\\'@\\'localhost\\' IDENTIFIED WITH `Sh@256Pa33\\';

Correct Answer: BD

#### **QUESTION 5**

The MySQL Replication Environment (Master and Slave) is prepared. What two are options for connecting a Java application to the MySQL Master and Slave?

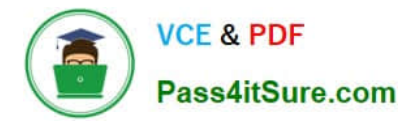

```
Use MySQL Connector/J with the com.mysql.jdbc.ReplicationDriver with JDBC URL as
jdbc:mysql:replication://[master host][:port],[slave host 1][:port][,[slave host 2][:port]]...[/[database]][?
propertyName1-propertyValue1[&propertyName2-propertyValue2]... ]
```
#### B)

The default IDBC driver is automatically configured with High Avaliability Option by pointing the connection URL to any one of the MySQL instances

```
Use MySOL Router with this configuration:
[DEFAULT]
logging_folder = /var/log/mysqlrouter
[loqqer]<br>level = INFO
[routing:failover]
bind port = 7001mode = read-writedestinations = master: 3306, slave: 3306The Java application can connect to bind port=7001.
C)Use MySQL Router with this configuration:
[DEFAULT]
logging folder = /var/log/mysqlrouter
[logger]
level = INFO
```

```
[routing:failover]
bind port = 7001mode = read-writedestinations = master: 3306, slave: 3306The Java application can connect to bind port=7001.
```
#### D)

```
Use MySQL Router with this configuration:
[DEFAULT]
logging folder = /var/log/mysqlrouter
[logger]
level = INFO[routing:failover]
bind\_port = 7001mode = replicationdestinations = master: 3306, slave: 3306The Java application can connect to bind port=7001
```
#### A. Option A

- B. Option B
- C. Option C
- D. Option D

Correct Answer: A

[Latest 1Z0-920 Dumps](https://www.pass4itsure.com/1z0-920.html) [1Z0-920 Practice Test](https://www.pass4itsure.com/1z0-920.html) [1Z0-920 Braindumps](https://www.pass4itsure.com/1z0-920.html)